#### Blinde im Web

Domingos de Oliveira netz-barrierefrei.de

# Typische Auswirkungen

#### Simulation Retinitis Pigmentosa

Wahrnehmung ohne Sehbehinderung

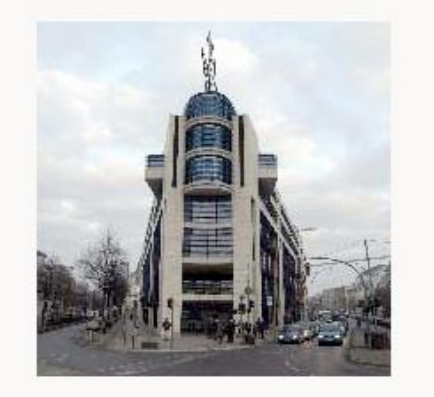

Wahrnehmung mit Sehbehinderung

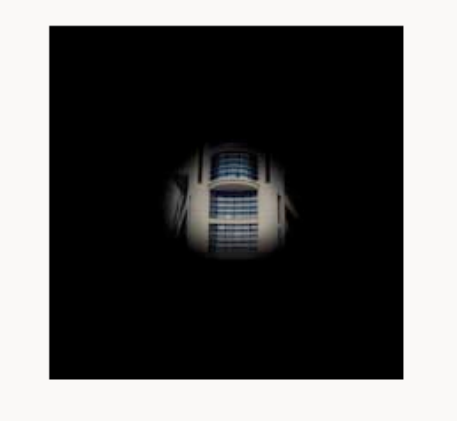

- Vollblindheit: Betroffene haben keinen oder einen sehr geringen Sehrest
- Gesetzlich blinde haben 2 Prozent oder weniger Sehrest: die Betroffenen arbeiten teilweise noch visuell, sehen aber nicht genug, um ohne Screenreader am Computer arbeiten zu können.
- Gesichtsfeldausfälle (z.B. bei Retinitis Pigmentosa): Die Betroffenen haben ein teils sehr kleines Gesichtsfeld und dadurch Probleme, größere Flächen zu erfassen.
- Die ABSV bietet einen [Sehbehinderungs-Simulator.](adressen akquise.xlsx)

## Kein Gesamtüberblick

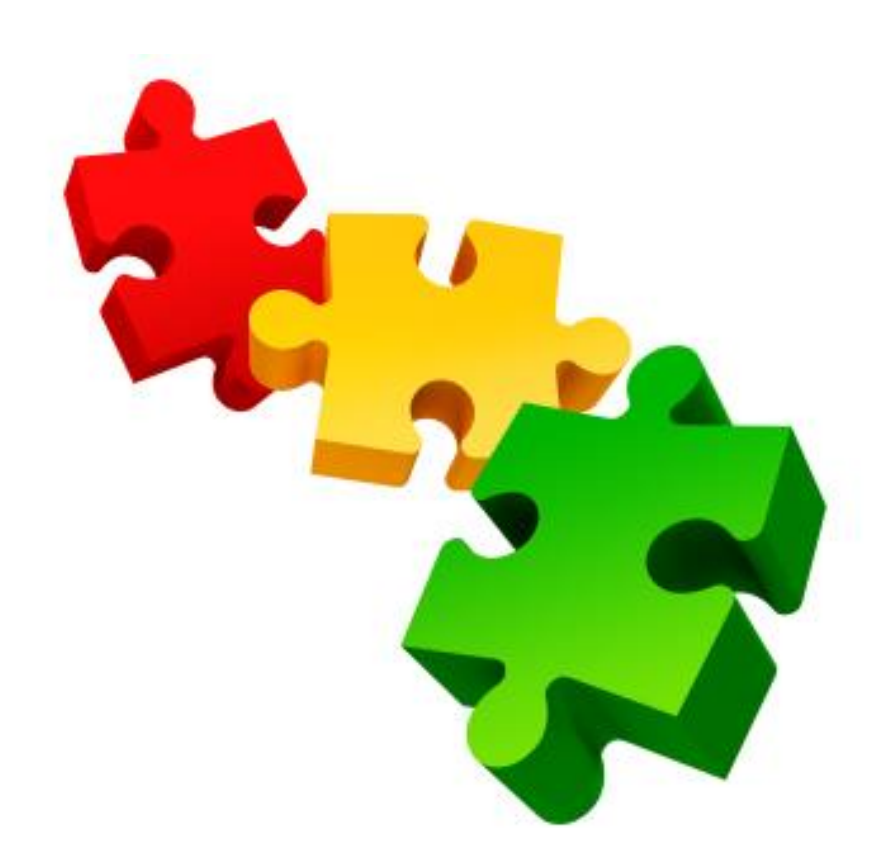

- Blinde können eine Benutzeroberfläche nie ganz überblicken. Sie sehen immer nur ein Objekt nach dem anderen.
- Stellen Sie sich ein Puzzle vor, bei dem Sie immer nur jeweils einen Bestandteil sehen.

#### Flache Benutzeroberfläche

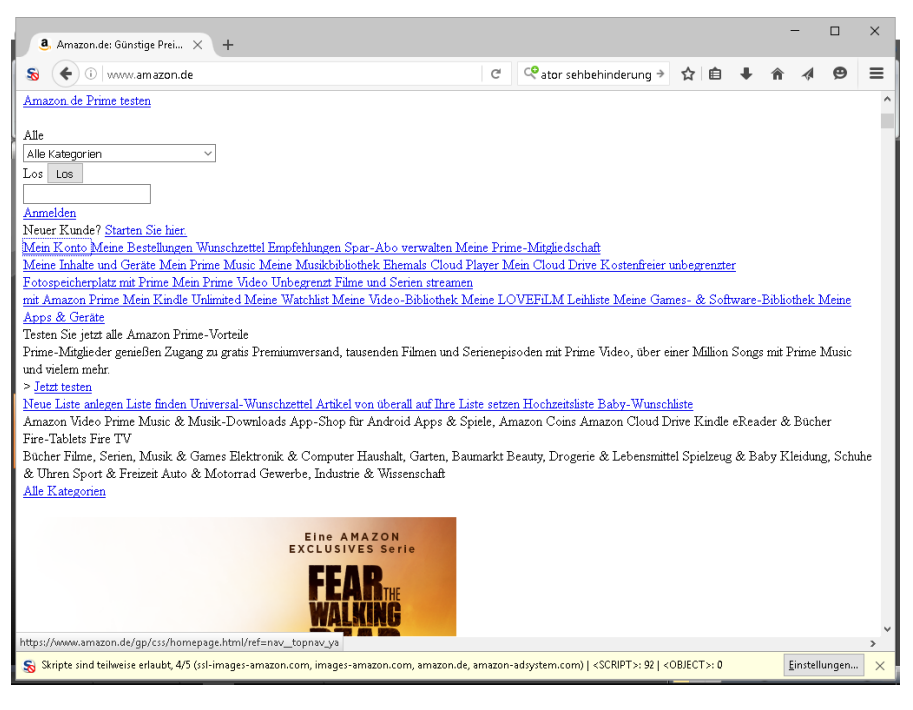

- Für Blinde gibt es am PC kein oben, unten, links oder rechts. Blinde können mit Positionsangaben dieser Art nichts anfangen. Links sehen Sie die Startseite von Amazon.de ohne Stylesheets, ungefähr so wird sie auch von Blinden wahrgenommen.
- Es gibt nur davor (da bist du schon vorbei gekommen) und dahinter (da bist du noch nicht vorbei gekommen).

## Blinden fehlen Infos

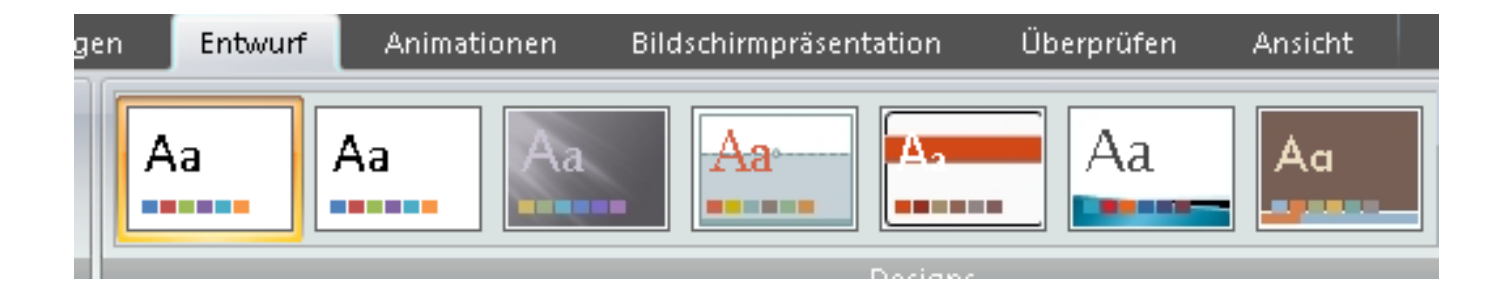

- Programm-Icons erleichtern Sehenden das Erkennen oder Erlernen von Programmfunktionen.
- Blinde erkennen die Symbole nicht und brauchen daher klare Bezeichnungen für Funktionen.

## Funktionen finden und erinnern

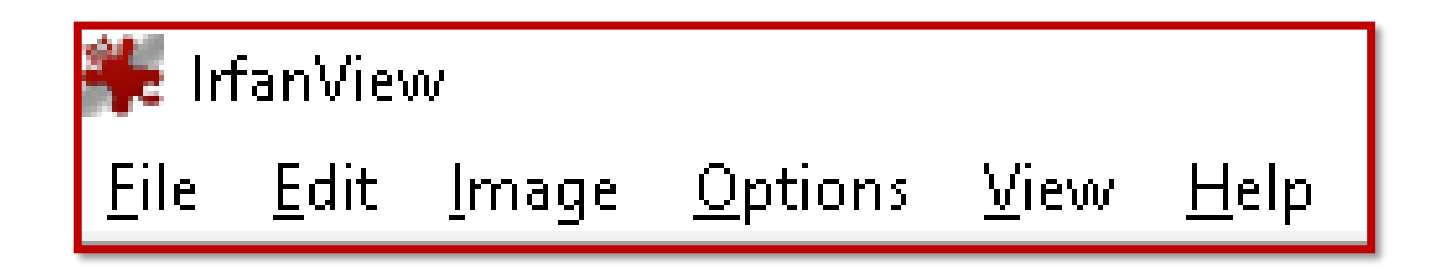

- Zwei Faktoren sind entscheidend dafür, ob ein Blinder eine Funktion schnell wiederfindet, die er einmal wahrgenommen hat:
	- sein Gedächtnis
	- die Erfahrung mit dem Programm
- Hilfreich dabei ist eine übersichtliche und logische Aufteilung der Funktionen.

## Bedienung mit der Tastatur

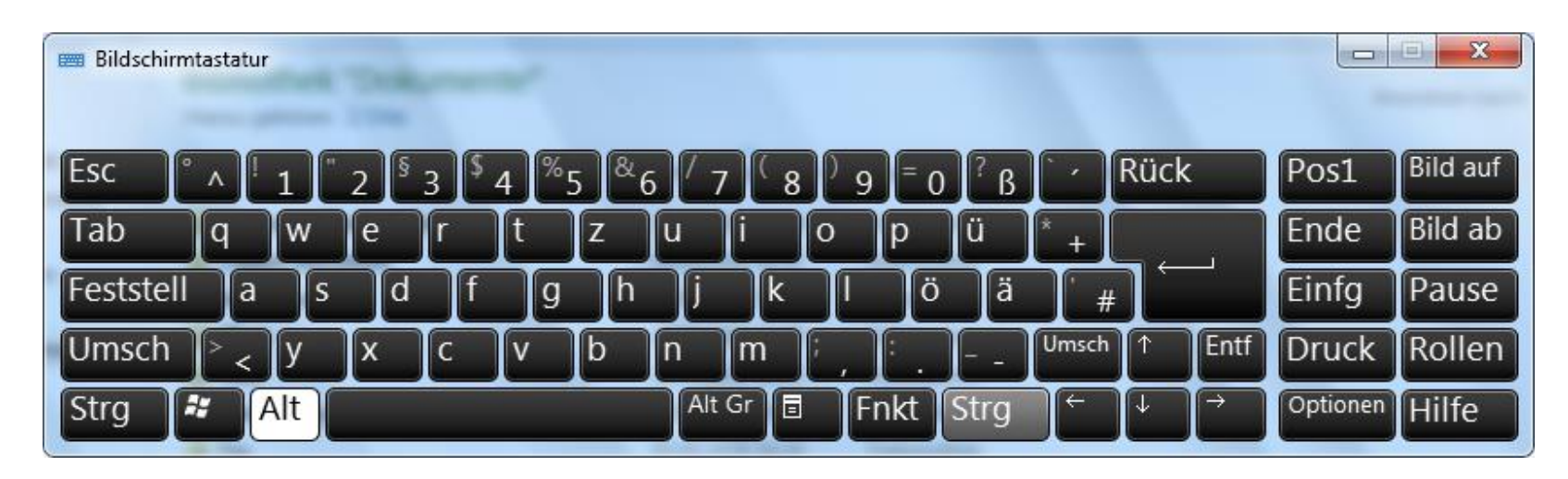

- Blinde arbeiten fast ausschließlich mit der Tastatur.
- Um die Arbeit zu beschleunigen, gibt es unterschiedliche Tastenkombinationen:
	- Es gibt die Tastenkombinationen des Betriebssystems.
	- Der Screenreader bringt weitere Shortcuts mit.
	- Viele gängige Anwendungen wie MS Office haben eigene Shortcuts.

#### Größte Probleme

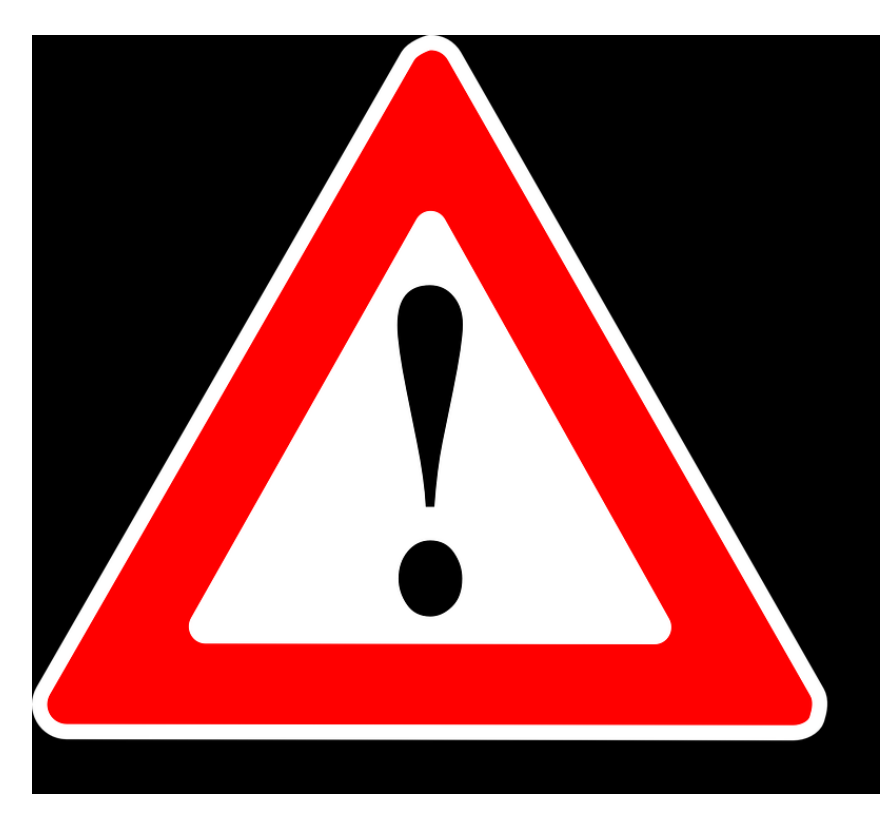

- Fehlende/nicht adäquate Bild-Beschreibungen
- Dynamische Inhalte oft Cookie-Meldungen
- Für Blinde Unintuitive Gestaltung
- **Timeouts**
- lange oder unübersichtliche netz-barrierefrei.de ormulare

#### Danke

Fragen